August 28, 2020

# **Invitation API**

User Manual

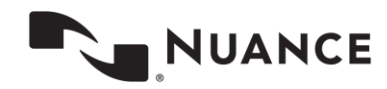

## **Table of Contents**

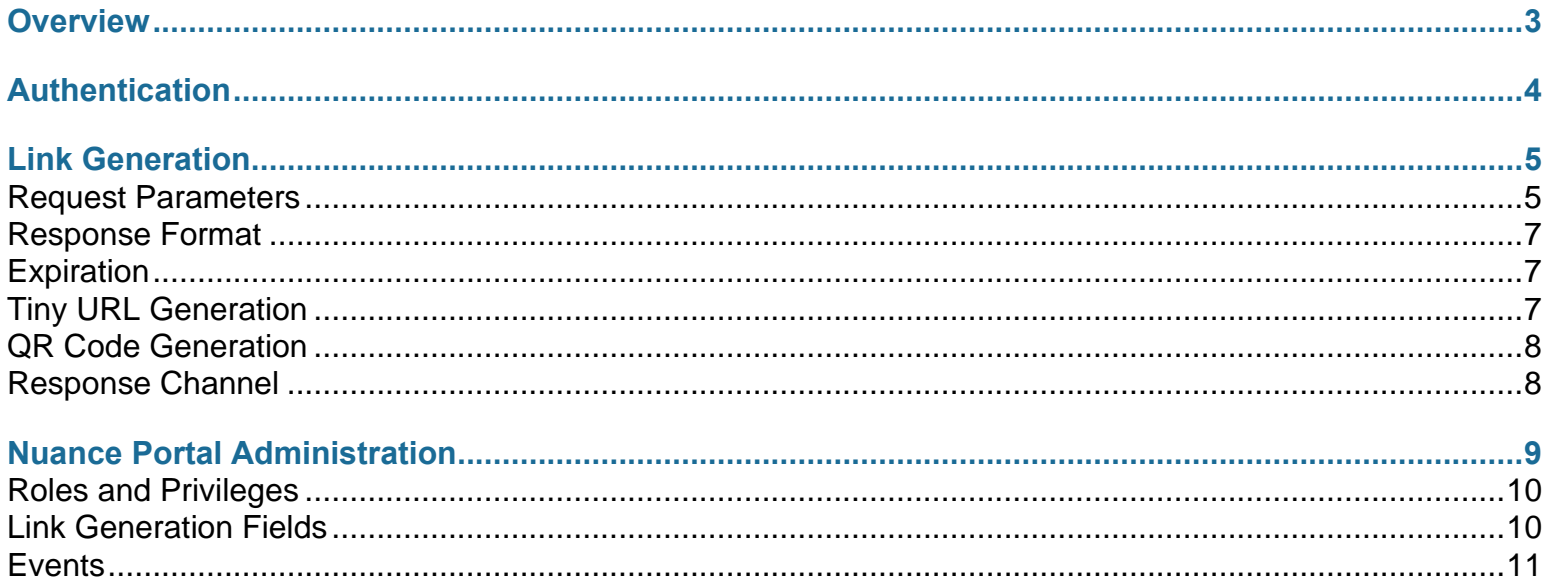

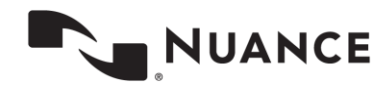

## <span id="page-2-0"></span>**Overview**

The Invitation API is used to create and send dynamic messages to seamlessly move consumers to a digital engagement from another channel, such as voice.

The Invitation API is a REST API that is integrated with the current suite of Nuance APIs via the api.touchcommerce.com URL. This API can be used to build an application that generates URLs. These URLs, when loaded into a browser, can launch the chat interface and initiate a chat session with a customer via email or SMS. As the chat interface is launched, it can make assignments to an Agent or an Agent group.

The Invitation API service is accessed via https from a standard web browser or directly from an application. Valid AP user credentials (obtained by creating a user in Portal with one or more API Service roles) are used to obtain authorized access to the API. Once access is achieved, a session is maintained that allows the client to make data requests. The client can continue or make data requests for the duration of the session based on the initial authentication.

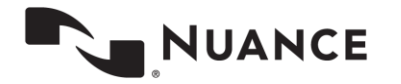

# <span id="page-3-0"></span>**Authentication**

Access to the API service is session-based. Authentication is accomplished using HTTPS combined with secure cookies.

• To generate a short link, make an HTTP PUT/POST request to the following URL:

api.touchcommerce.com/engagement/linkGenerator/{*version*}?P1={*value*}&P2={*value*}&...

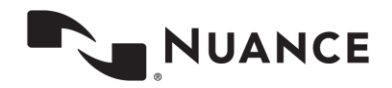

# <span id="page-4-0"></span>**Link Generation**

If both **agentID** and **AgentGroup** parameters are provided, the rule should first try to route to the agent. If the agent is not available, the rule should then route to the **AgentGroup**.

#### <span id="page-4-1"></span>**Request Parameters**

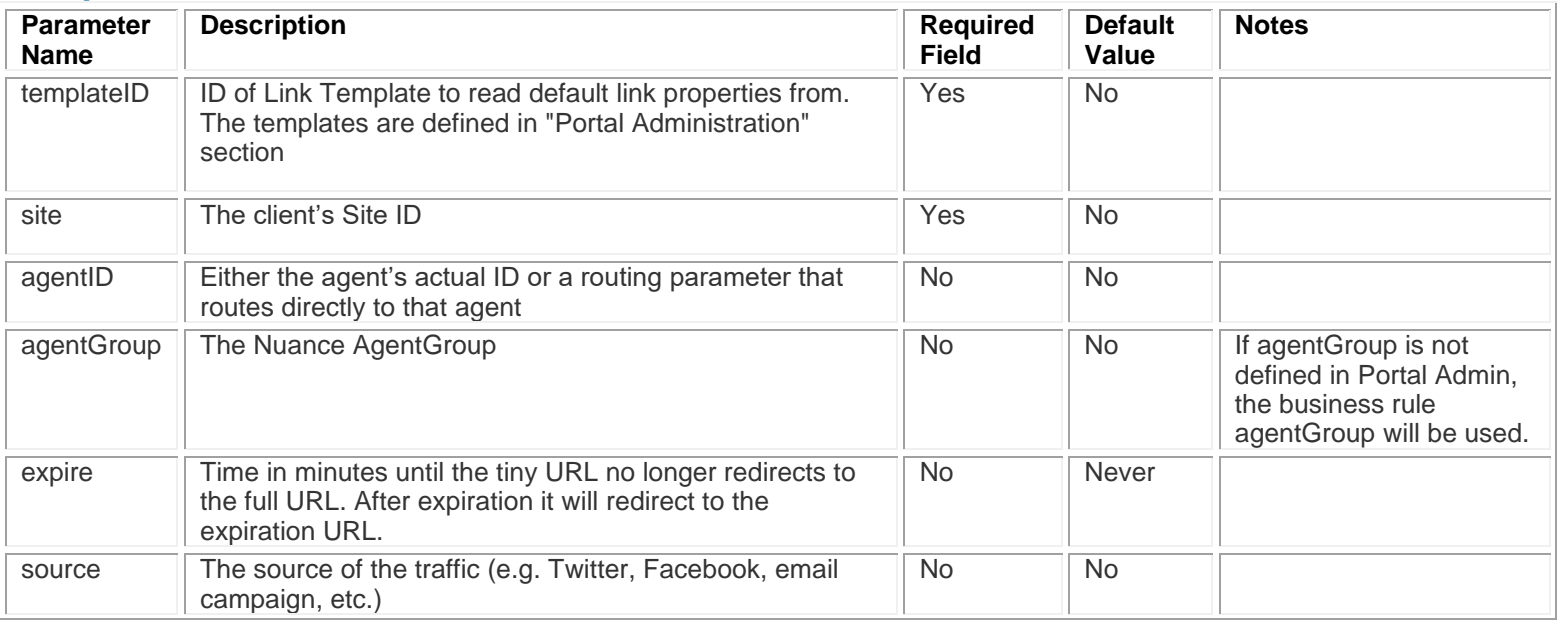

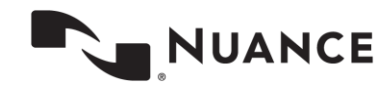

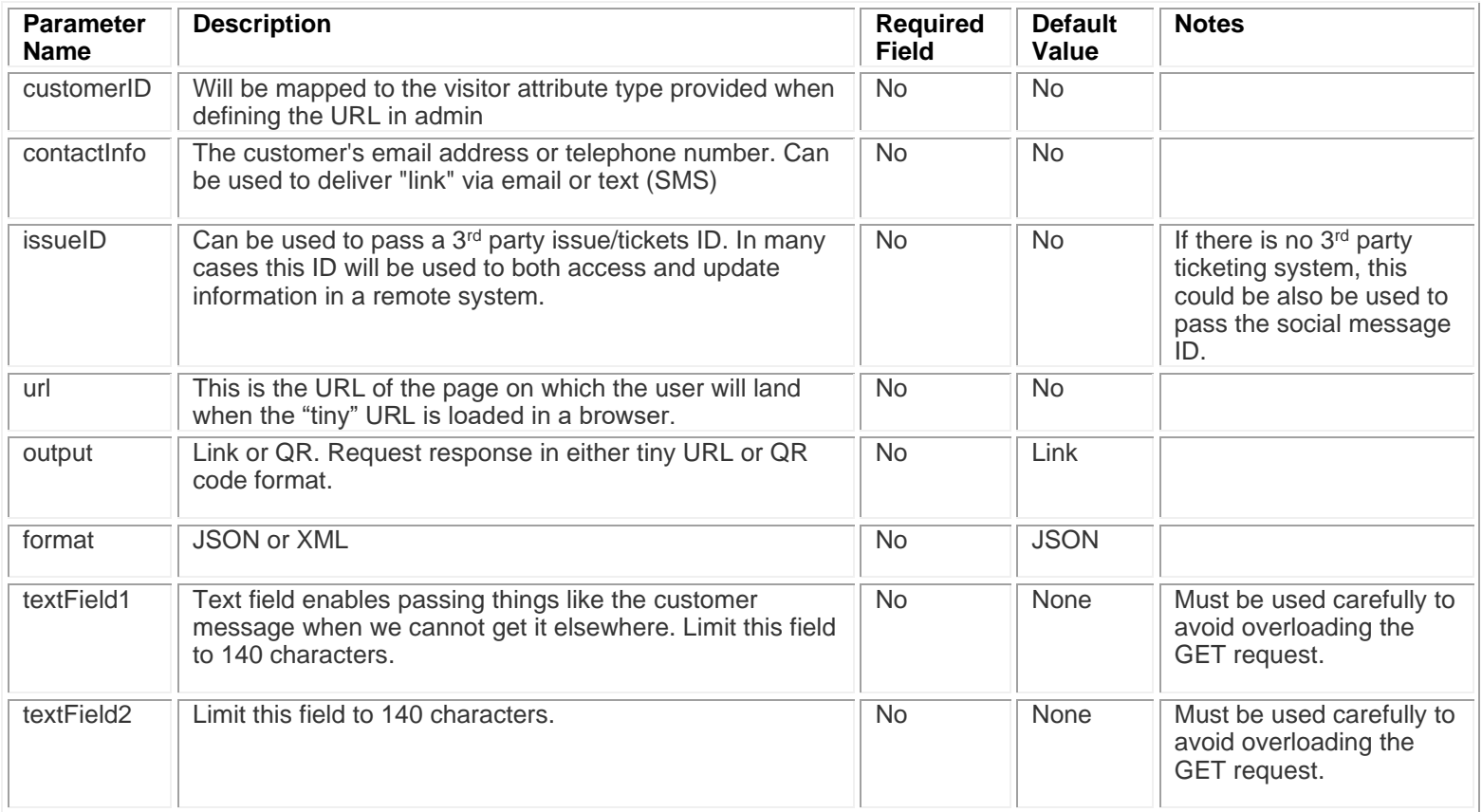

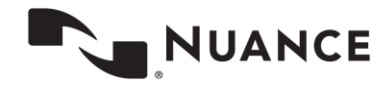

#### <span id="page-6-0"></span>**Response Format**

Link or QR code can be used for response.

**Link Example Response**

**<link>https://api.touchcommerce.com/s/**8af2fl2**</link>**

**QR Example Response**

**<qr>http://api.touchcommerce.com/qr/**path\_to\_qr\_image**</qr>**

The URL should expand to the following form:

```
{PageURL}?agentID={value}&agentGroup={value}&source={value}&customerID={value}&issueID={value}&
textField1={value}&textField2={value}
```
#### <span id="page-6-1"></span>**Expiration**

The return expiration time is shown in epoch form.

The tiny URL redirect service should return a different expiration URL if the expiration time has passed.

### <span id="page-6-2"></span>**Tiny URL Generation**

The tiny URL service uses an existing library to generate tiny URLs. It also provides a redirect service that does not depend on a third party. Here is an open source option:

• <http://www.2expertsdesign.com/freebies/free-url-shortening-scripts>

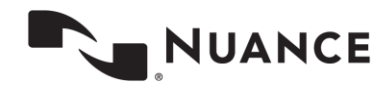

#### <span id="page-7-0"></span>**QR Code Generation**

An existing library generates a QR code. Here is a link that provides a Java library for this purpose:

• <https://github.com/zxing/zxing>

### <span id="page-7-1"></span>**Response Channel**

Response Channels are via web, text, or email. The system sends messages to a phone or to an email address and confirmation is sent via an API response. In this case the email or phone number must be included in the **contactInfo** parameter.

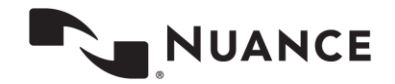

## <span id="page-8-0"></span>**Nuance Portal Administration**

The link generation template must be defined in Nuance Portal at the site level.

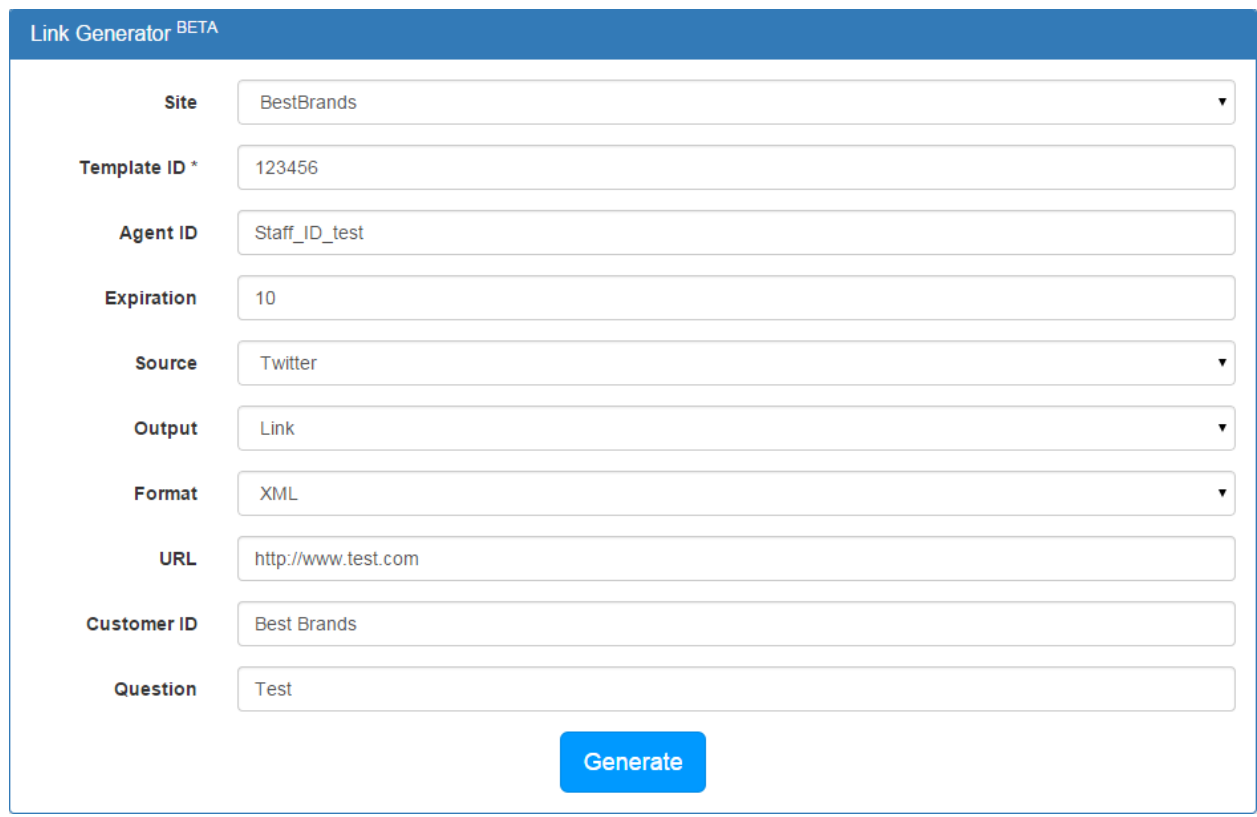

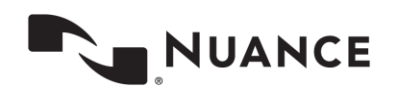

#### Login with Username and Password

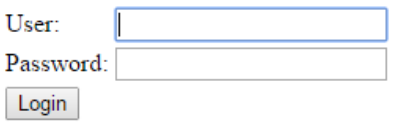

## <span id="page-9-0"></span>**Roles and Privileges**

A user login must have the API Link Generation role so they can access the Link Generator page in Nuance Portal.

## <span id="page-9-1"></span>**Link Generation Fields**

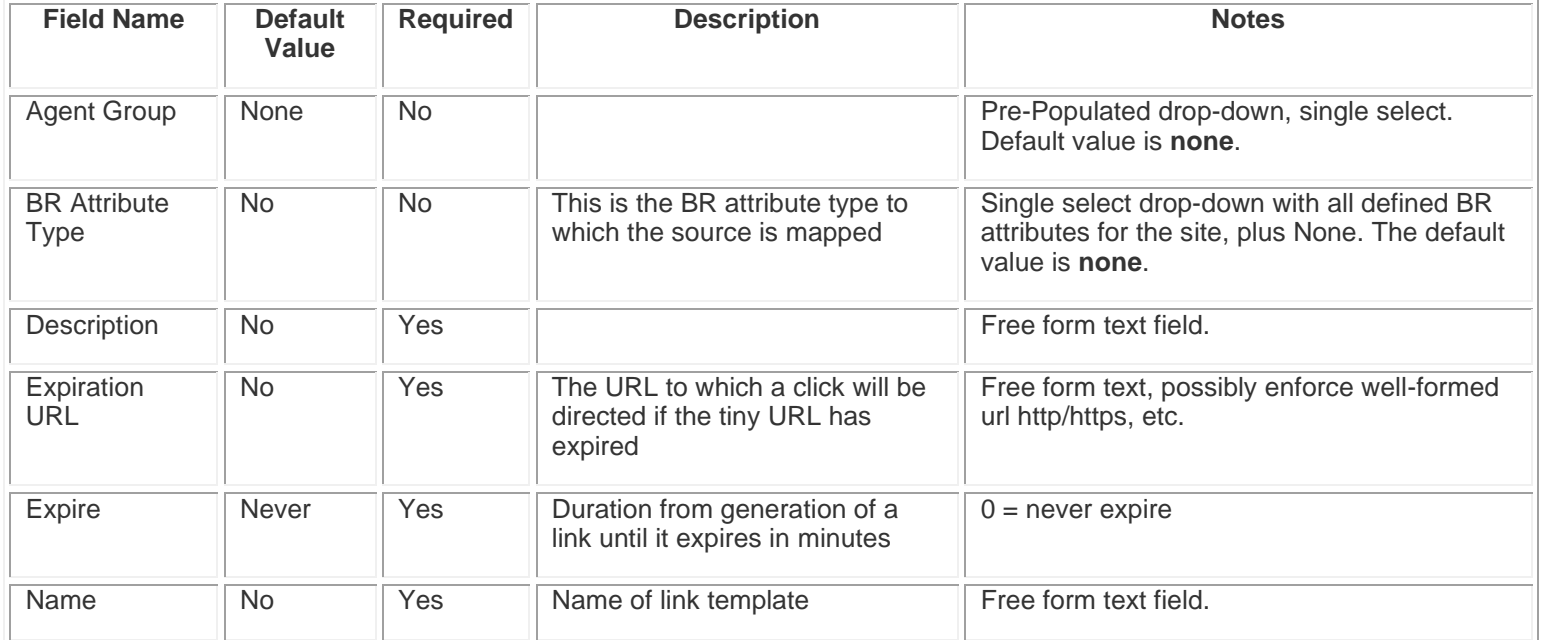

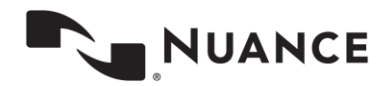

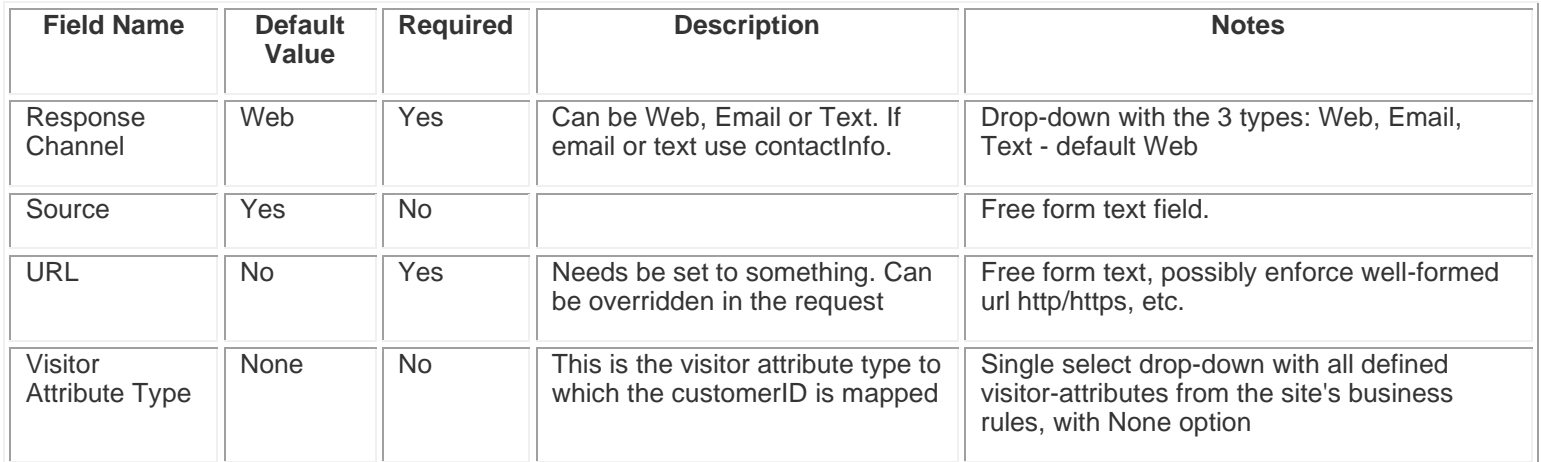

#### <span id="page-10-0"></span>**Events**

An event must be logged for every link generation request.

#### **api.linkGeneration.request**

The api.linkGeneration.request event is logged each time a request is made to generate a link. The following fields are logged:

#### site

agentID (optional) (This is the login of the agent.) agentGroupID (optional) linkID (ID of generated link) (The template ID comes from the database record for linkID.) source (url encoded) (optional) customerID (optional) issueID (optional) textField1 (url encoded) (optional) textField2 (url encoded) (optional) expireTime (in min) (optional) contactInfo (url encoded) (optional) output ("Link" or "QR") url (Full URL, url encoded)

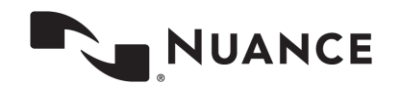

#### **api.linkGeneration.clickThrough**

The api.linkGeneration.clickThrough event is logged each time a redirect from a link click events occurs. The following fields are logged

site agentID (optional) (This is the login of the agent.) agentGroupID (optional) linkID source (url encoded) (optional) customerID (optional) issueID (optional) textField1 (url encoded) (optional) textField2 (url encoded) (optional) expireTime (in min) (optional) contactInfo (url encoded) (optional) isExpired fullUrl (url encoded)

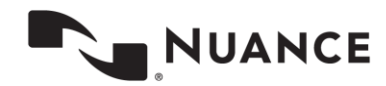